The goal is to make a program that finds conditions of equilibrium between two polymer phases and plot it. The end result is this plot:

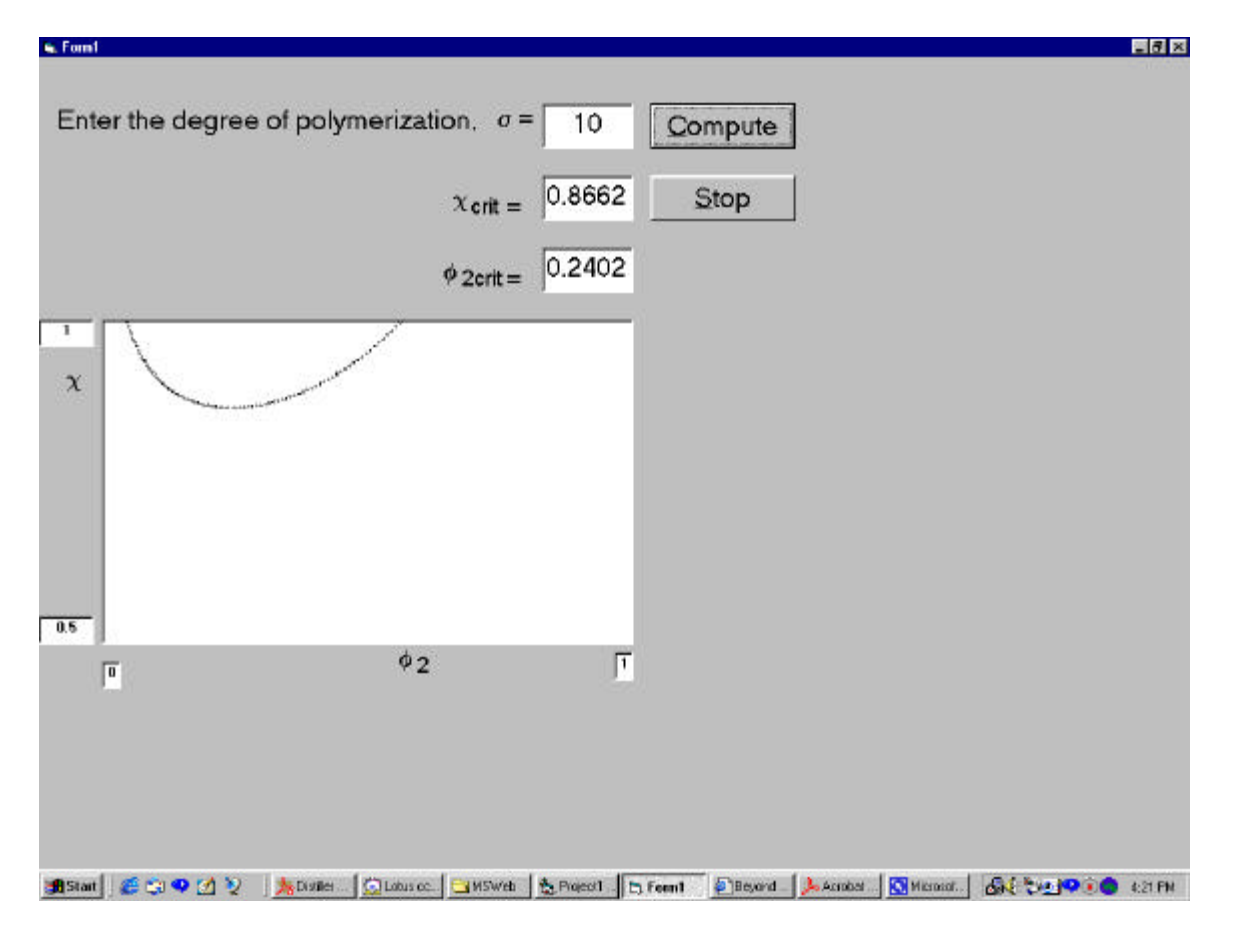

Start by drawing naming the form frmFH.

Add these **label** elements:

Label 1 (I should really have named it something like lblTitle) lblSigma lblChiCrit lblCrit lblEqual lblPhiCrit lblCrit2 lblEqual2 lblPhiX lblSub2 lblChiAxis Note: I used different labels to make the subscripts, equal signs, etc.

Add in the 3 **text boxes**: txtSigma, txtChiCrit, txtPhi2Crit

Add the **buttons**: cmdGo and cmdStop, and give them captions &Compute and &Stop

Add an **invisible label**: lblComputing (you don't see this in the image above, but we'll make it appear during the calculations). Set its caption to "Computing!" Give it a yellow background and red font. Set its "Visible" property to "False".

Double click the Stop button and you'll see an empty subroutine. Make it like this: Private Sub cmdStop\_Click() **End** End Sub

Double click the Compute Button and you'll see an empty subroutine. Make it like this:

Private Sub cmdGo\_Click()  $lb$ Computing. Visible  $=$  True **MainStuff** End Sub

Go to "Project" menu. Add a module and immediately name it FHModule.

Now is a good time to save everything! Be sure to make a NEW DIRECTORY to hold the saved project, as this makes it easy to keep track of everything.

Into your new FHModule, type the following code:

Option Explicit Public ASTORE, BSTORE, CHISTORE 'arrays to store A, B, Chi Values Public Sigma 'degree of polymerization Public ChiCrit, Phi2Crit 'critical Chi and Phi2 values (analytically determined from sigma)

Sub MainStuff() 'ADOPTED FROM QUICK BASIC PROGRAM 'COMPUTES FLORY-HUGGINS PHASE DIAGRAMS 'IDEA IS TO FIND PHI2CRIT AND CHICRIT ANALYTICALLY. THEN 'SELECT A PHI2B > PHI2CRIT AND GO SEARCHING FOR PHI2A AND 'THE CORRESPONDING CHI. THE SEARCH IS TO MAKE TWO EQUATIONS 'DERIVED FOR CHI AND STEMMING FROM THE EQUILIBRIUM CONDITIONS  $(MU1A = MU1B)$ 'AND MU2A = MU2B) SIMULTANEOUSLY YIELD THE SAME VALUE OF CHI. '

'THESE TWO EQUATIONS ARE 'A' AND 'B'.

'THE PROGRAM INCLUDES A VERY CRUDE PLOTTING ROUTINE. IF YOU HAD TO DO

'THESE THINGS ALL DAY LONG, YOU MIGHT FIND THIS PROGRAM FASTER THAN 'MATHCAD OR SIMILAR. HOWEVER, YOU WOULD DEFINITELY WISH TO MAKE THE 'SEARCH MORE INTELLIGENT.

ReDim ASTORE(100), BSTORE(100), CHISTORE(100) Dim Astep, Bstep 'step size increments Dim NB, NA ' loop indices Dim ChiCrit, Phi2Crit 'critical points Dim AStart 'Start Searching goint left from ctitical point; changes when solution found Dim Phi2B 'Phi2 beta phase Dim Phi2A 'Phi2 alpha phase Dim LowDiff 'difference finding variable; initially set to something huge...goes down each time better solution found Dim ChiE, ChiF 'Chi parameters from Equations E and F in handwritten solution Dim Diff 'absolute value of difference (ChiE-ChiF) Dim BestA 'best alpha value for a given beta Dim BestChi 'corresponding Chi value Dim msg 'message variable to appear in msgbox

'MsgBox "In MainStuff" 'frmFH.picPhase.Cls  $msg = "" 'start with blank message'$ Sigma = Val(frmFH.txtSigma.Text)  $ChiCrit = (1 + Sqr(Sigma))$  ^ 2 / (2 \* Sigma) Phi2Crit =  $1/(1 + Sqr(Sigma))$ frmFH.txtChiCrit.Text = ChiCrit frmFH.txtPhi2Crit.Text = Phi2Crit frmFH.picPhase.Scale (0, 1)-(1, 0.5)  $frmFH.txtYmaxLegend.Text = 1$  $frmFH.txtYminLegend.Text = 0.5$ 

'

DoEvents 'causes VB to update screens, etc.

'Print "SIGMA: "; Sigma; " CHI CRITICAL: "; ChiCrit; " PHI2 CRITICAL: "; Phi2Crit Bstep =  $0.008$  'LOOK FOR PHI2B POINTS AT PHI2CRIT +  $N*B$ step WHERE N = INTEGER AStart = Phi2Crit 'START SEARCHING "GOING LEFT" FROM CRIT POINT. 'THIS WILL BE CHANGED AFTER A SOLUTION HAS BEEN FOUND. Astep = Bstep / 100 'MY COMPUTER IS FAIRLY FAST, SO I CAN SEARCH 'CAREFULLY USING A SMALL STEP. For  $NB = 1$  To 50

```
Phi = Phi2Crit + NB * Bstep LowDiff = 100 'SET THE DIFFERENCE FINDER TO SOMETHING HUGE
 For NA = 1 To 10000Phi = AStart - Astep * NAIf Phi \leq 0 Then
     GoTo ENDA 'END LOOP WHEN PHI2A GOES NEGATIVE & STORE BEST 
VALUES
   End If
  ChiE = (Log((1 - Phi2B) / (1 - Phi2A)) + (1 - 1 / Signa) * (Phi2B - Phi2A)) / (Phi2A \land2 - Phi2B \wedge 2)
  ChiF = (Log(Phi2B / Phi2A) + (1 - Sigma)*(Phi2A - Phi2B)) / (Sigma* * ((1 - Phi2A))(1 - Phil2B) (2)Diff = Abs(ChiE - ChiF) If Diff < LowDiff Then
     LowDiff = DiffBestA = Phi2ABestChi = Chief End If
  Next NA
ENDA:
 ASTORE(NB) = BestABSTORE(NB) = Phi2BCHISTORE(NB) = BestChimsg = msg & BSTOPE(NB) & " " & ASTOPE(NB) & " " & CHISTORE(NB) & ...vbCrLf 'add the results to msg
  frmFH.picPhase.Circle (BestA, BestChi), 0.002 'plot the best alpha point found
 frmFH.picPhase.Circle (Phi2B, BestChi), 0.002 'plot the beta point
  AStart = BestA 'now we will only look to the left of our previous alpha point
Next NB
frmFH.picPhase.PSet (Phi2Crit, ChiCrit) 'PLOT THE CRITICAL POINT
'MsgBox msg
frmFH.lblComputing.Visible = False
```
End Sub

APPENDIX. Theory of what we're doing here. The conditions  $\mu_1^{\alpha} = \mu_1^{\beta}$  and  $\mu_2^{\alpha} = \mu_2^{\beta}$  lead to two different equations whose simultaneous solution (i.e.,  $\phi_2^{\alpha}$  and  $\phi_2^{\beta}$ ) is sought. Each equation is solved analytically for  $χ$ , which must be the same in each phase (because  $χ$  is effectively an inverse temperature). So then you equate the two equations for  $\chi$ . Pick some value of  $\phi_2^{\beta}$  (e.g., to the left of the critical point, which you compute analytically). Search by trial and error for  $\phi_2^{\alpha}$  values that make the left-hand side of the equation and right hand side equal. Choose tight tolerances (i.e., demand they be really equal).

Here it is in equations (hand-written). ChiE and ChiF in the VB code are called ChiA and ChiB below.

Equation formula when 
$$
\mu_1(\theta_2^*) = \mu_1(\theta_1^*)
$$
  $\frac{A_{100}}{4} + \mu_2(\theta_1^*) = \mu_2(\theta_1^*)$   
\nfrom problem, we get  $ln_2(1-\theta_1^*) + (ln_2(1)-\frac{1}{C}) + \chi(\frac{1}{C})$   
\n $ln(1-\frac{1}{C}) + (ln_2\theta)(1-\frac{1}{C}) + \chi(\frac{1}{C})$   
\n $ln(1-\frac{1}{C}) + (ln_2\theta)(1-\frac{1}{C}) + \chi(\frac{1}{C})$   
\n $ln(1-\frac{1}{C}) + (ln_2\theta)(1-\frac{1}{C}) + \chi(\frac{1}{C})$   
\n $ln(1-\frac{1}{C}) + (ln_2\theta)(1-\frac{1}{C}) + \chi(\frac{1}{C})$   
\n $ln(1-\frac{1}{C}) + (ln_2\theta)(1-\frac{1}{C}) + \chi(\frac{1}{C})$   
\n $ln(1-\frac{1}{C}) + (ln_2\theta)(1-\frac{1}{C})$   
\n $ln(1-\frac{1}{C}) + (ln_2\theta)^2$   
\n $ln(1-\frac{1}{C}) + (ln_2\theta)^2$   
\n $ln(1-\frac{1}{C}) + (ln_2\theta)^2$   
\n $ln(1-\frac{1}{C}) + (ln_2\theta)^2$   
\n $ln(1-\frac{1}{C}) + (ln_2\theta)^2$   
\n $ln(1-\frac{1}{C}) + (ln_2\theta)^2$   
\n $ln(1-\frac{1}{C}) + (ln_2\theta)^2$   
\n $ln(1-\frac{1}{C}) + (ln_2\theta)^2$   
\n $ln(1-\frac{1}{C}) + (ln_2\theta)^2$   
\n $ln(1-\frac{1}{C}) + (ln_2\theta)^2$   
\n $ln(1-\frac{1}{C}) + (ln_2\theta)^2$   
\n $ln(1-\frac{1}{C}) + (ln_2\theta)^2$   
\n $ln(1-\frac{1}{C}) + (ln_2\theta)^2$   
\n $ln(1-\frac{1}{C}) + (ln_2\$ 

 $\ddot{\phantom{a}}$